## How to...

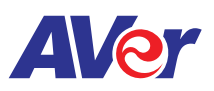

## Connect AVer's F70W doc cam to AVer's interactive flat panel

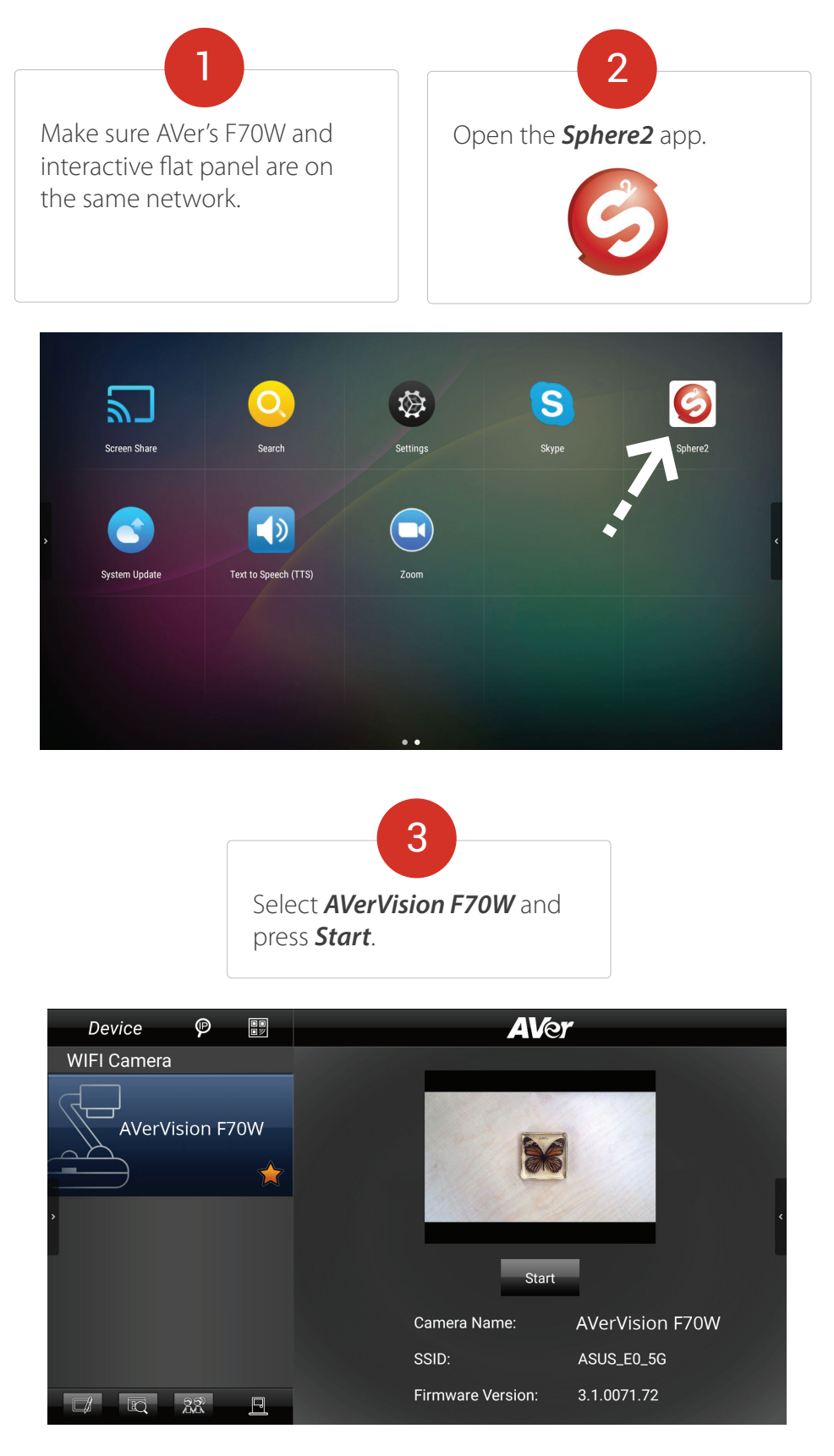

**For more information, please go to averusa.com/education**